# **Application: gvSIG desktop - gvSIG bugs #2498**

## **Nombre de capas en la calculadora de raster**

04/16/2014 10:18 AM - Ignacio Brodín

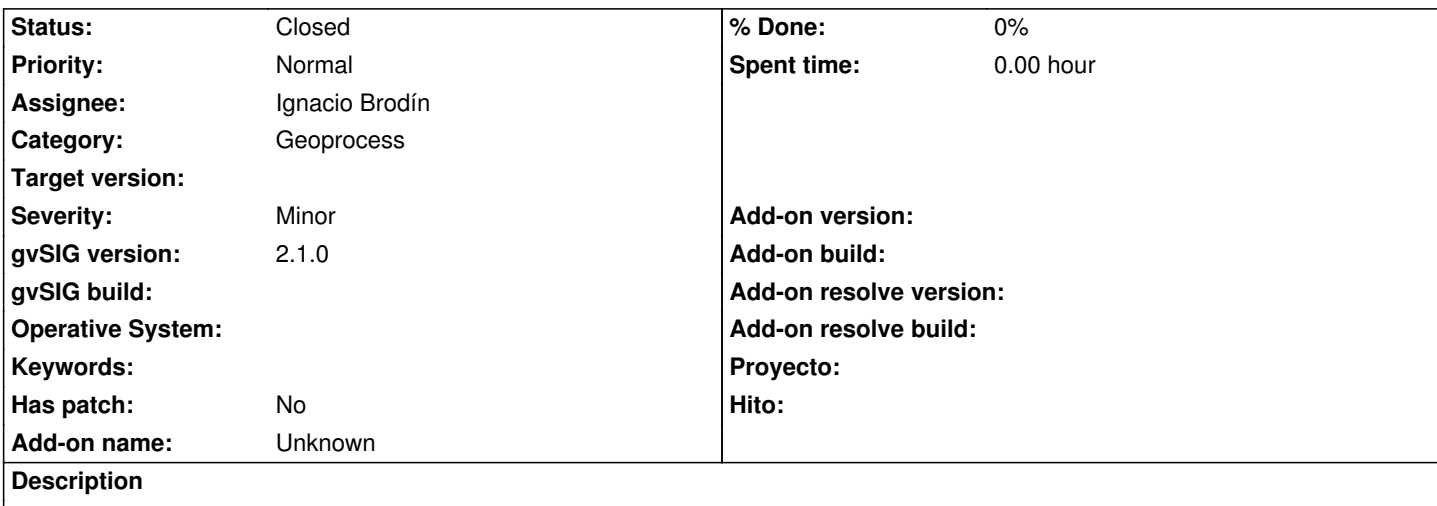

Algunos nombre de capas dan problemas en la calculadora de raster e impiden ejecutar el geoprocesos. Aparece un mensaje de error y no se puede continuar. Detectado con la capa 2008\_o10-72223.tif.

La formula introducida es if(NDVI\_Mask.tif Band 1>-99999.0,Ortho\_2008\_o10\_72223.tif Band 3,-99999.0)

#### **History**

#### **#1 - 04/17/2014 02:32 PM - Ignacio Brodín**

*- Status changed from New to Fixed*

gvsig-toolbox:r56

### **#2 - 07/16/2014 11:09 AM - Álvaro Anguix**

*- Status changed from Fixed to Closed*